## **Diskussionsseiten**

Diese Möglichkeit steht derzeit nur in Testversionen ab 1.3.0-1 zur Verfügung.

Um den Benutzern des Schulportfolios eine Möklichkeit der direkten Rückmeldung anzubieten, kann man das intergreirte Diskussion-Plugin verwenden. Die Diskussionen zum eigentlichen Schuportfolioinhalzt werden dabei auf eigenen Diskussionsseiten eingebunden, die sich alle im Namensraum "wiki:discussions" befinden - die ursrünglichen Wiki-Inhalte werden also nicht verändert.

## **Wie funktioniert's?**

Zuerst muss man in der Konfiguration des Portfolio-Templates die Verwendung von Diskussionsseiten aktivieren. Dazu geht man nach Admin→Konfiguration→Portfolio Template-Konfiguration und setzt dort das Häkchen bei Diskussions-Tabs/Seiten benutzen?. Ohne diesen Schritt steht die Funktionalität nicht zur Verfügung.

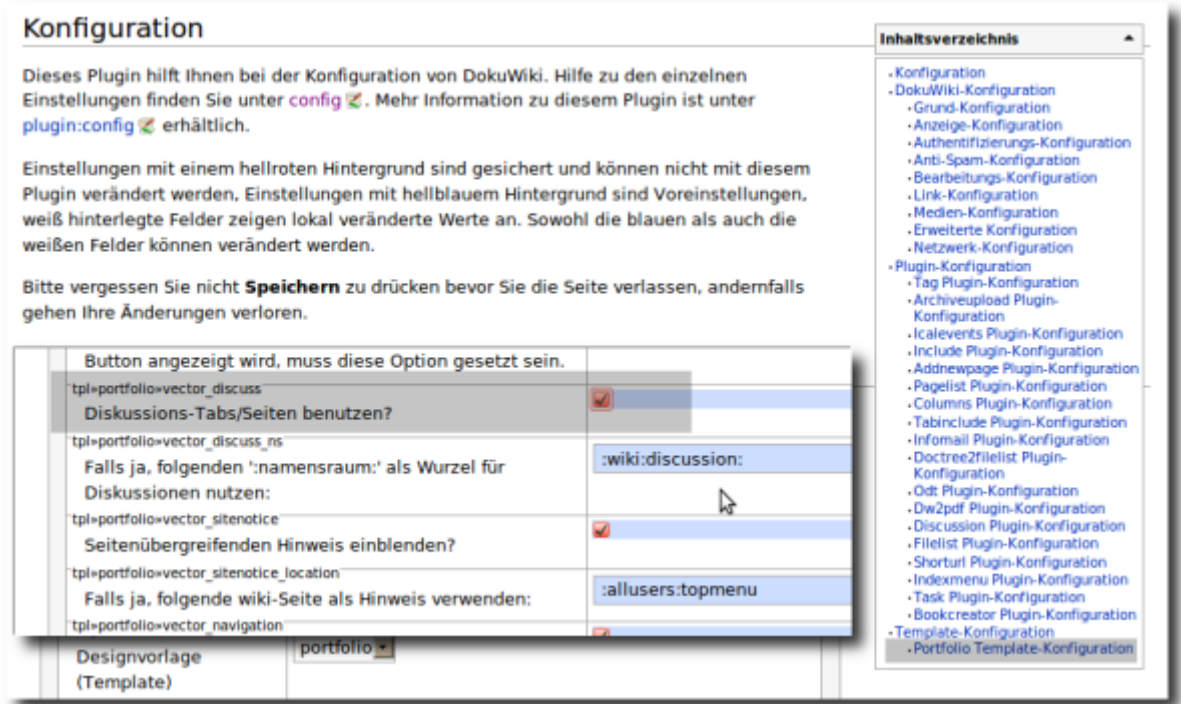

## **Diskussion für eine Schulportfolio-Seite aktivieren**

From: <https://openschulportfolio.de/> - **open | Schulportfolio**

Permanent link: **<https://openschulportfolio.de/praxistipps:discussion?rev=1298213899>**

Last update: **12.12.2018 15:54**

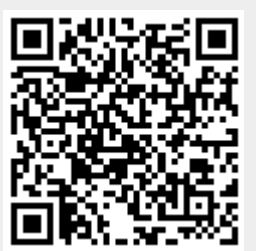